## **CSC 357 Program 4 Test Plan**

This is an input/output test plan for programming assignment 4. Each case runs the sfind program with different arguments. The *path* argument is one of the following paths on falcon/hornet:

*path1* = /home/gfisher/classes/357/labs/2 *path2* = /home/gfisher/work/fmsl *path3* = /home/gfisher/classes/357/labs/2/javadoc *path4* = /home/gfisher/projects/CVS/fmsl/subprojects/eclipse/documentation/latex

In all cases, the sfind program should produce results identical to those produced by UNIX find, running on falcon/hornet. To ensure consistent results, the expected output files are generated automatically, by running UNIX find, each time the test script is executed.

The implementation of his plan is in two testing scripts -- run.csh and run-find.csh. Copy both of these scripts into a directory containing an implementation of sfind and execute run.csh. The script will create output and diffs directories, if necessary, and compare the output of sfind to the expected output from UNIX /bin/find.

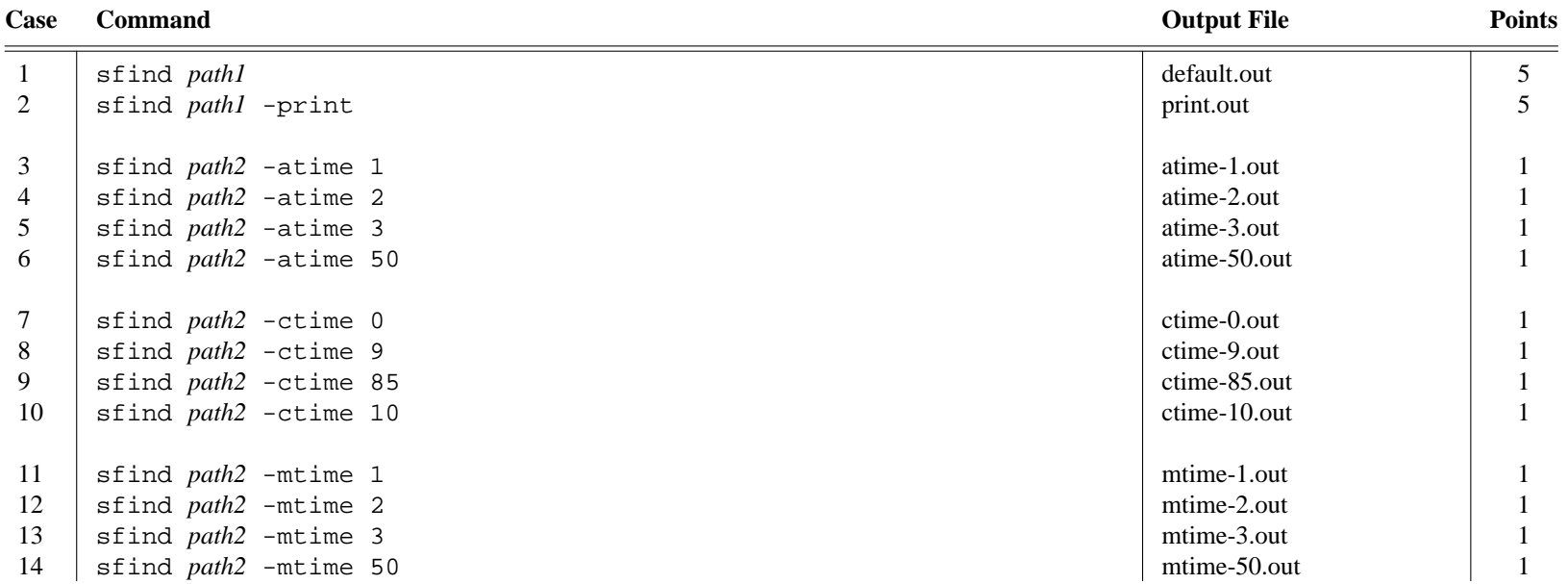

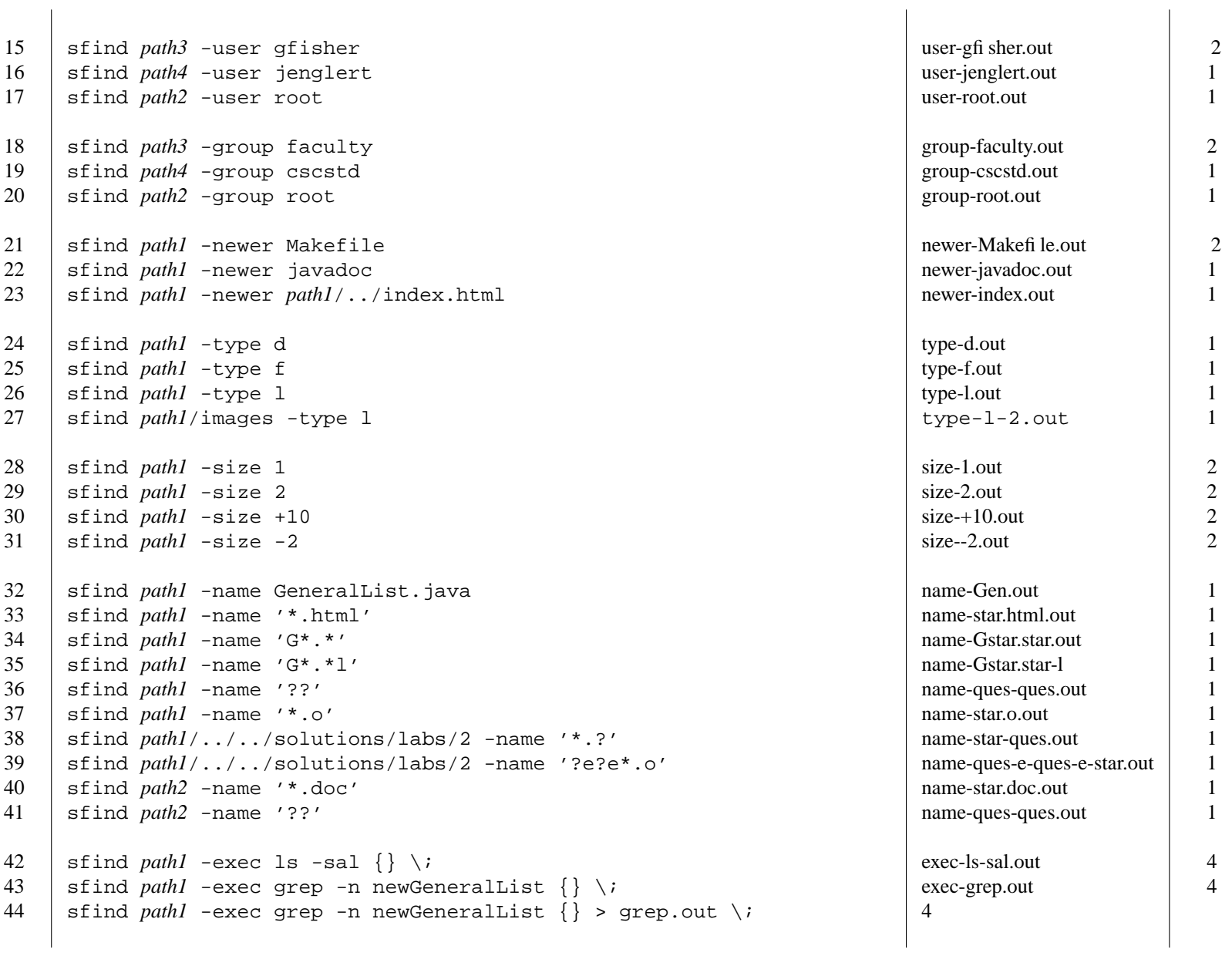

```
45 sfind path1 \! -newer Makefile not-newer-Makefile.out 2
46 sfind path1 \! -name Makefile not-name-Makefile.out 2
47 sfind path1 \! -type f not-type-f.out 2
48 sfind path1 \! -size +10 not-size-+10.out 2
49 sfind path1 -newer Makefile -name '*.c' multiple-1.out 4
50 sfind path1 -name '*.c' -newer Makefile multiple-2.out 4
511 | sfind path1 -exec grep -n newGeneralList {} \; -print | multiple-3.out | 4
52 sfind path1 -exec grep -n newGeneralList {} \; -exec ls -sal {} \; multiple-4.out 4
53\begin{array}{|l|c|c|c|c|c|}\n3 & \mathrm{sfind}\,\, & \mathrm{pathl}\,\,\,\backslash\ ! & \mathrm{-newer}\,\,\, & \mathrm{Makefile}\,\,\, & \mathrm{type}\,\,\, & \mathrm{free}\,\,\, & \mathrm{the}\,\,\, & \mathrm{sup}\,\,\,\left\{\,\,\right\}\,\,\,\backslash\, & \mathrm{multiple}\,\,\mathrm{5}.\mathrm{out} & \mathrm{4} \end{array}54 | sfind path2 -atime 0 -ctime 0 -mtime 0 -user gfisher | multiple-6.out
                                                                                           4\! -group cscstd -newer $p/administration/LOG -type d -size -20
    \setminus ! -name CVS -exec find \} -name 's*.c' \setminus i
```